Casa

Diesel 2. WinOLS Guida

1

 $\overline{2}$ 

5. WinOLS ... Rendere

7. Utilizzando WinOLS

9. Rimozione EGR da EDC16u esadecimale

(DTC) la rimozione 13. Errore EDC15-PD-ENGINE (DTC) la

105 CV mappe 8. WinOLS ... Mappa

Excel. 11. Hot Start Fix

rimozione

rimozione

Mappa del sito

Cerca nel sito

## vagecumap

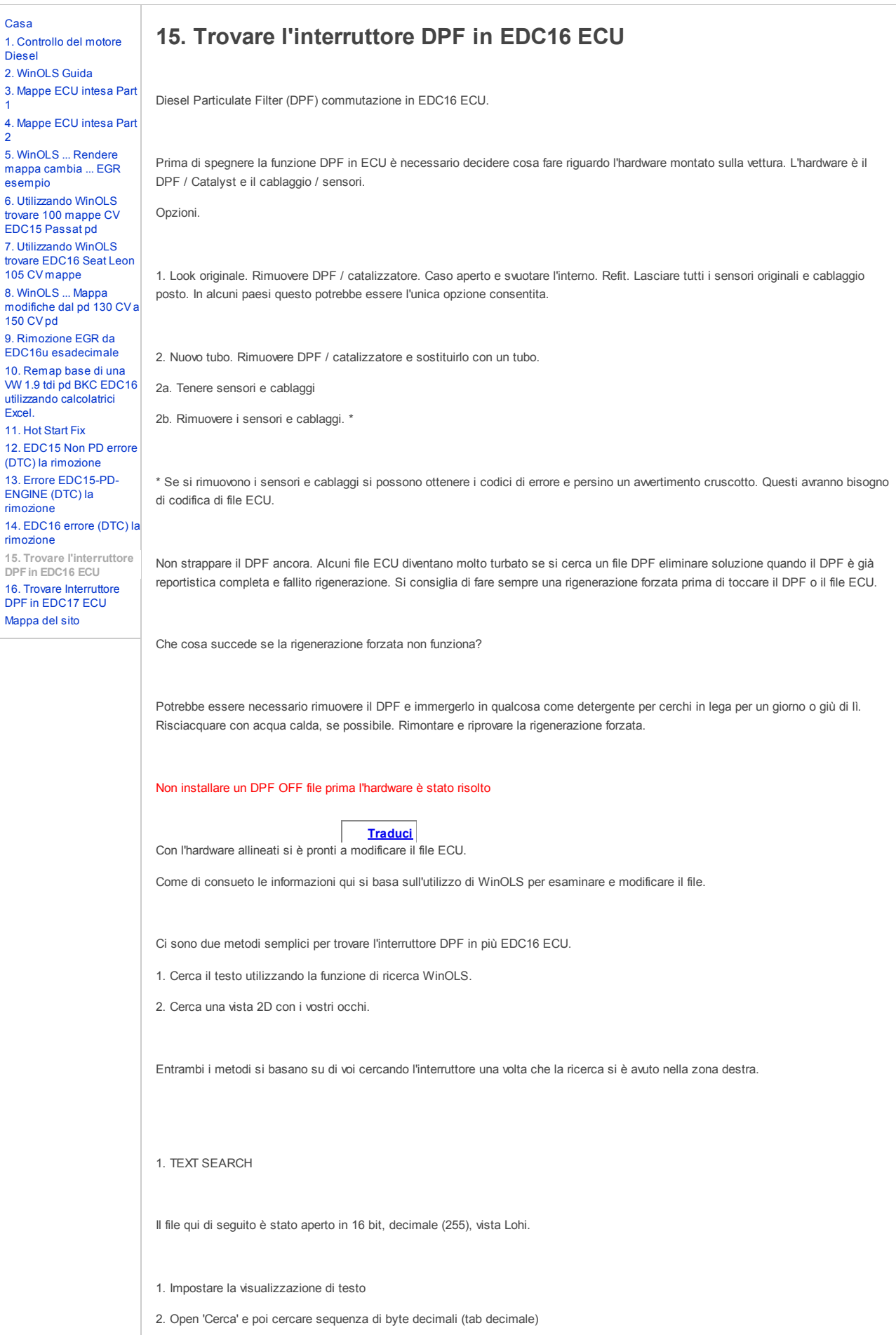

## 17.3.2014 15. Trovare l'interruttore DPF in EDC16 ECU - vagecumap

Il punto di vista dovrebbe essere simile;

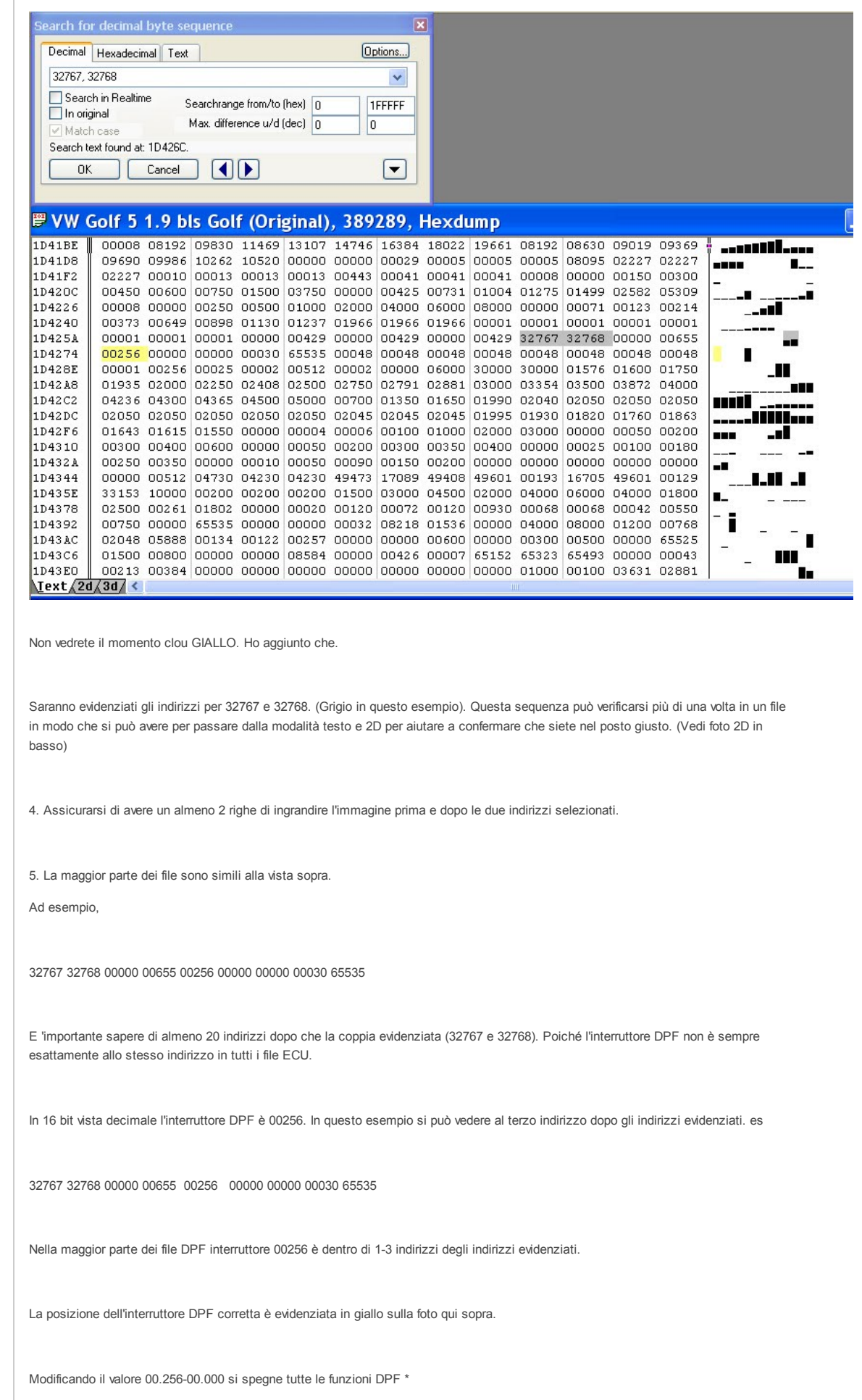

2. CERCA 2D.

## 17.3.2014 15. Trovare l'interruttore DPF in EDC16 ECU - vagecumap

Se si preferisce cercare in modalità 2D, è possibile. Sarà ancora alla ricerca di 32767, 32768, non come numeri ma come un picco sul grafico 2D.

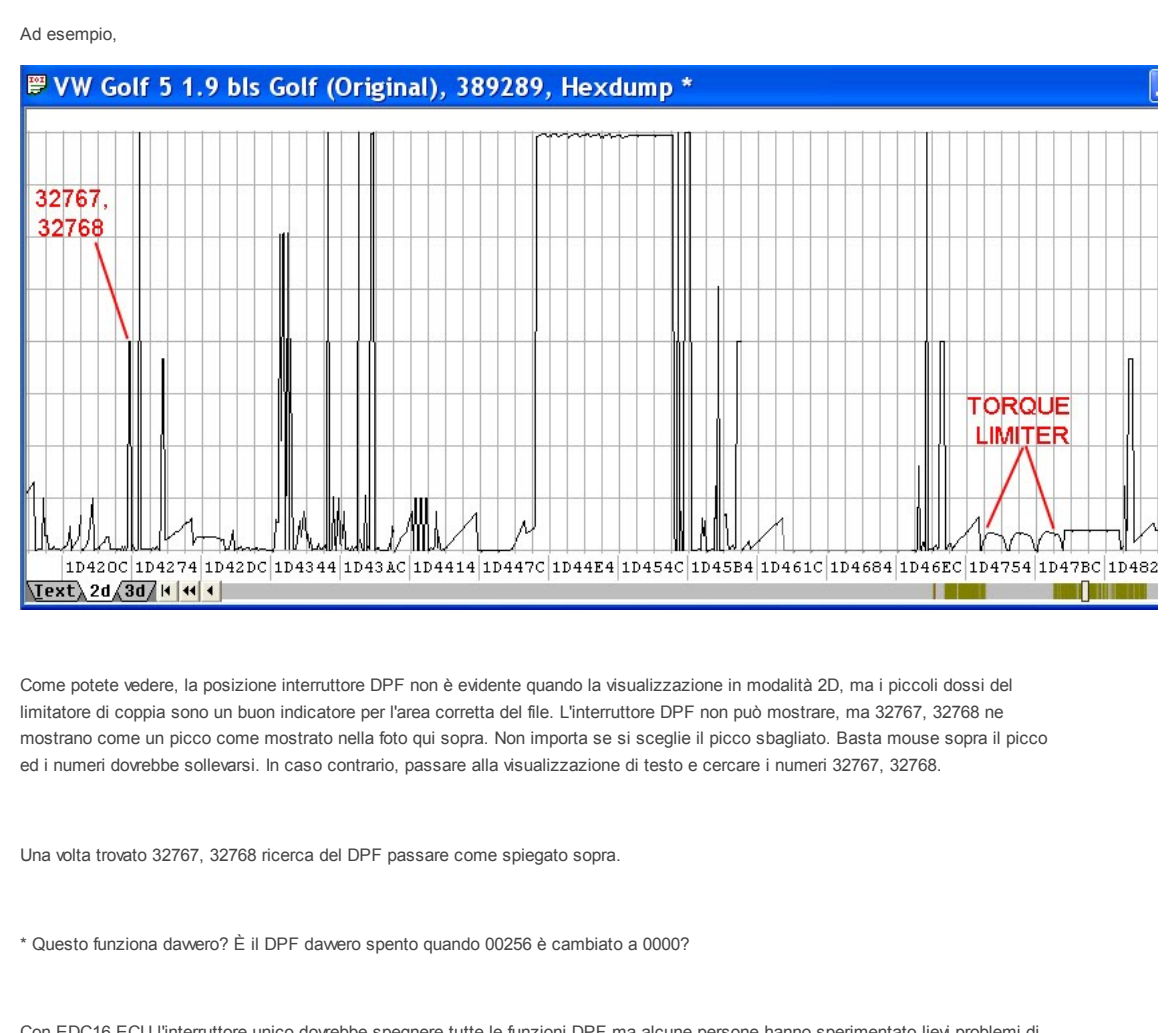

Con EDC16 ECU l'interruttore unico dovrebbe spegnere tutte le funzioni DPF ma alcune persone hanno sperimentato lievi problemi di funzionamento con alcuni ECU. Questo di solito è perché il consiglio all'inizio di questo articolo è stato ignorato.

Se hai strappato il DPF e sensori e cablaggi senza ripristinare lo stato di rigenerazione del DPF prima sei in difficoltà e hanno bisogno di un aiuto professionale.

[Accedi](https://www.google.com/a/UniversalLogin?service=jotspot&continue=https://sites.google.com/site/vagecumap/finding-dpf-switch-in-edc16-ecu) | [Segnala](https://sites.google.com/site/vagecumap/system/app/pages/reportAbuse) segnala Abuso | [Stampa](javascript:;) pagina | [Rimuovi](https://sites.google.com/site/vagecumap/system/app/pages/removeAccess) acces | Powered by [Google](http://sites.google.com/) Sites